Let

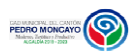

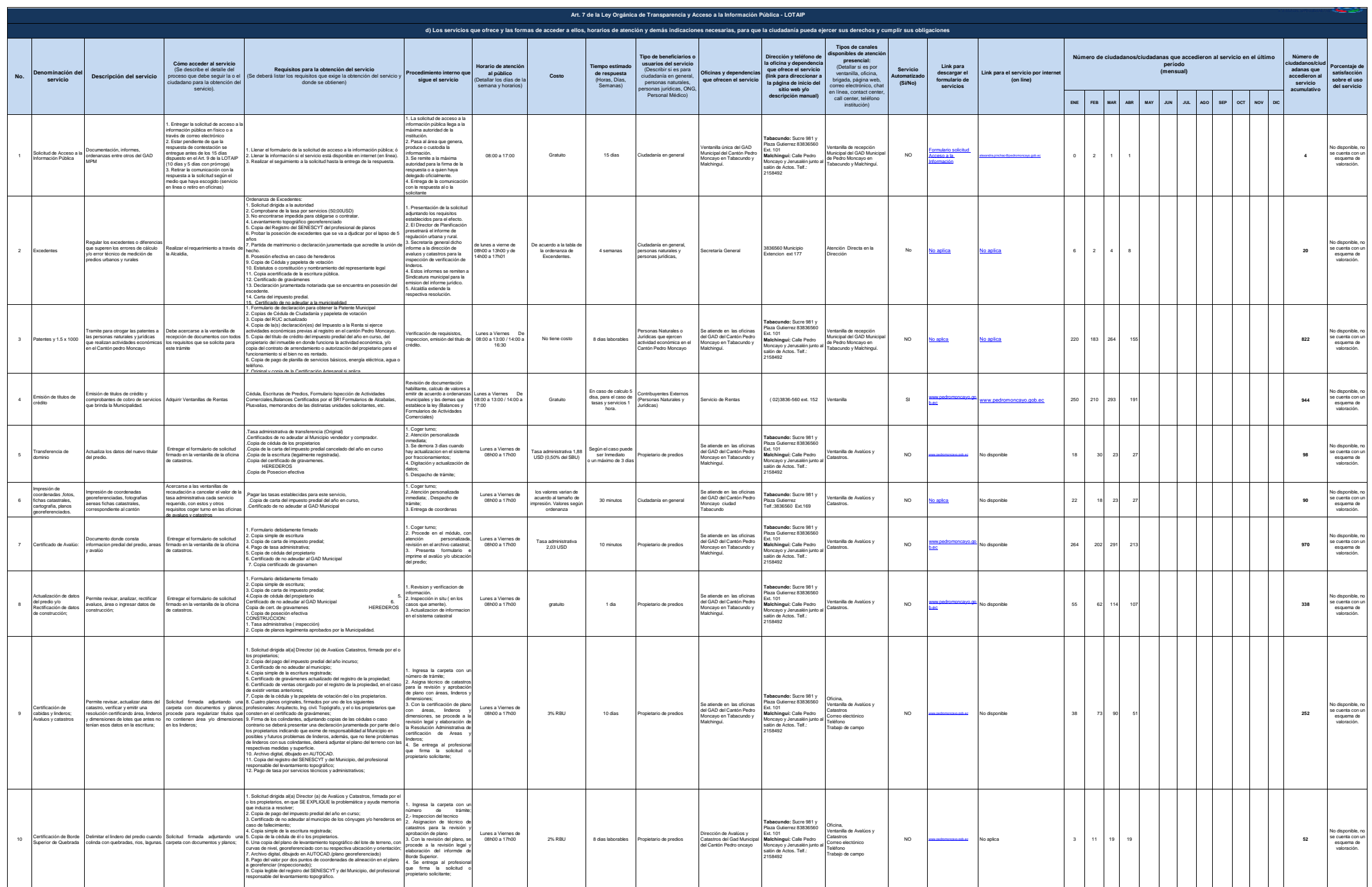

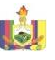

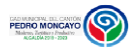

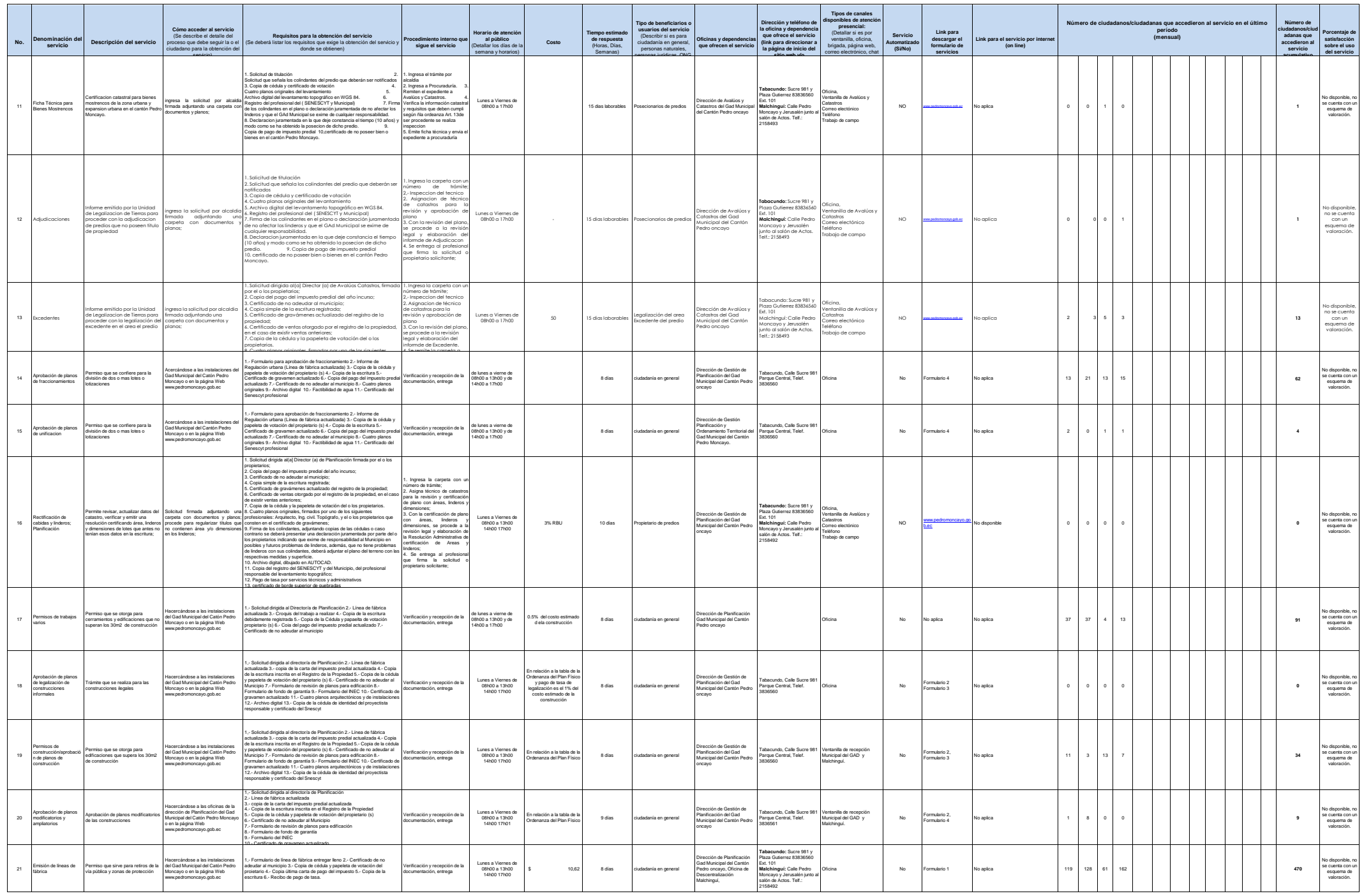

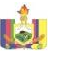

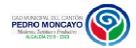

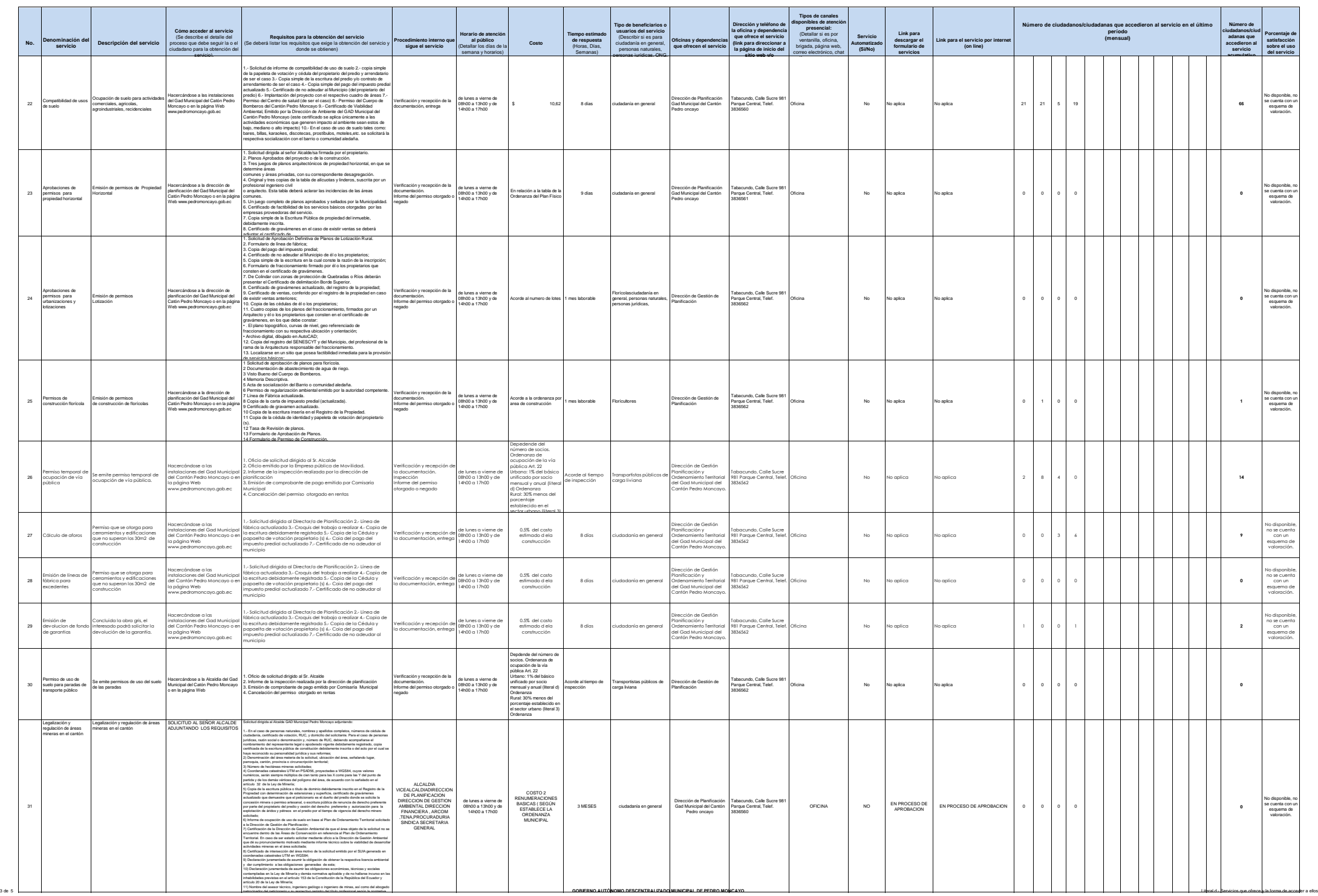

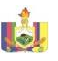

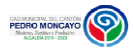

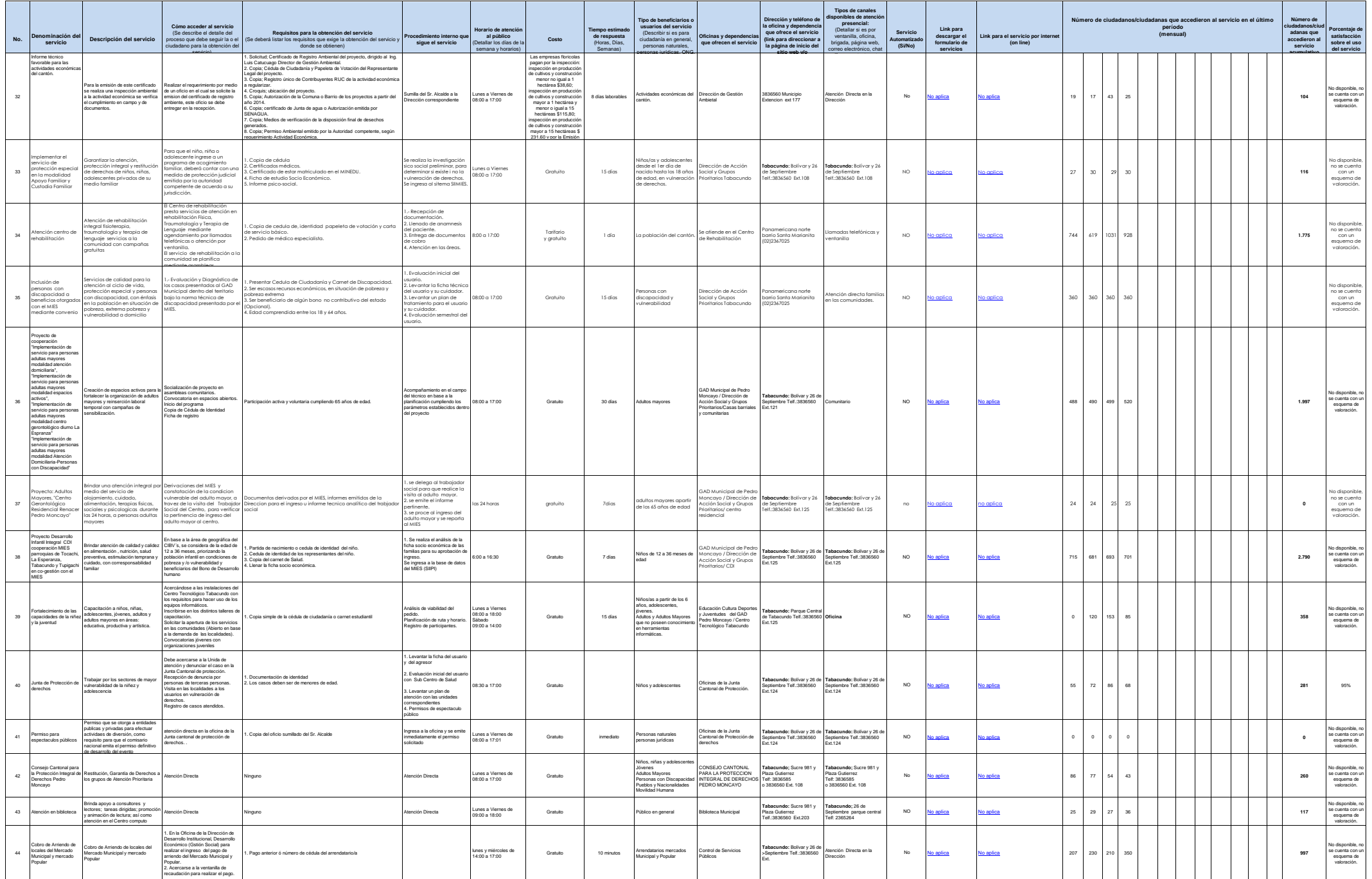

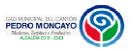

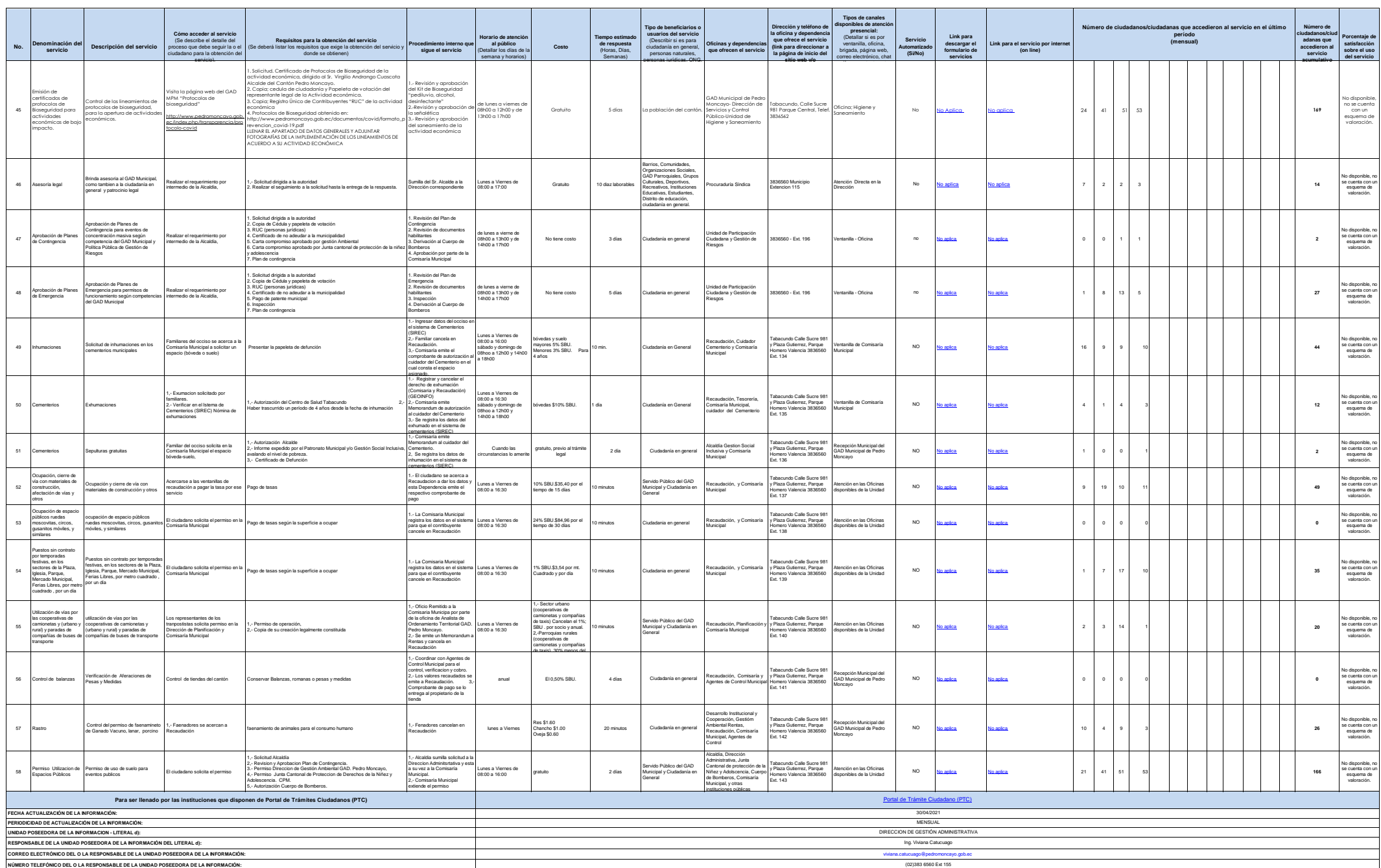

Le